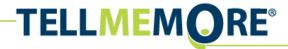

Portal Online V9, FAQ Configurations Services Department, HQ / Sep. 2008

# **Configurations**

| Recommended configurations                                                             | 1 |
|----------------------------------------------------------------------------------------|---|
| Can students run TELL ME MORE Online using Netscape Navigator?                         | 1 |
| Is it possible to use a Citrix server with TELL ME MORE online?                        |   |
| Is it possible to run TELL ME MORE Online if the Auralog components are not installed? |   |

## **Recommended configurations**

- Note: the configurations in brackets represent the minimum required.
- 700 MHZ processor
- 192 MB RAM (512 MB for Vista)
- Microsoft Windows<sup>®</sup> NT4/2000/XP/Vista 32/64 bits (95/98/ or Millennium)
- 30 MB available on hard disk
- 16 bit Windows<sup>®</sup>-compatible sound card
- 1024x768 graphic card with 16 millions colors (800x600 with 65,536 colors)
- Internet Explorer 5.0 or later version
- Flash Player 7.0 (Flash Player 6.0.65.0) with required administrator rights.
- Microphone and loudspeakers or microphone-equipped headset
- 128Kb/s Internet or intranet connection
- E-mail address, if the student account has to receive information about access and automatic system messages.
- Javascript
- Auralog components set up with required administrator rights.

Configurations required for speech recognition:

- Microphone
- Installation of the Auralog components (administrator rights required)

Configuration needed to access the weekly Euronews<sup>®</sup> lesson video:

• 512 Kb/s Internet or Intranet connection

#### Can students run TELL ME MORE Online using Netscape Navigator?

TELL ME MORE Online is not compatible with Netscape. Internet Explorer 5.0 or more must be used.

### Is it possible to use a Citrix server with TELL ME MORE online?

It may be possible to use TELL ME MORE online with a Citrix server, if the server's settings are appropriately determined, enabling you to hear and record sounds. The following article suggests that this can be done: http://support.citrix.com/kb/entry.jspa?entryID=5105.

Nevertheless, these settings should be determined with the help of Citrix technical support.

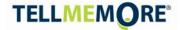

# Is it possible to run TELL ME MORE Online if the Auralog components are not installed?

It is possible to use TELL ME MORE Online without installing Auralog components. However, the use of the program will not be easy and some functions will not be activated:

- speech recognition exercises. The grey boxes indicate that Speech Recognition activities are not available in the selected Language Programme.
- the print function.
- the option of minimising the TELL ME MORE screen.
- the cache system
- the addition of attachments in messages sent to Tutors.